## **Fabrication CADmep 2016 Free Download With [TOP] Crack**

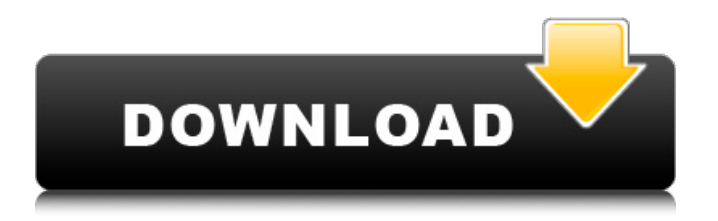

The video shows how to export a CADmep Fabrication model to Showcase, apply a material. To see what the finished model will look like, you can run the Showcatch command in your CAD. After that, you will see what the finished product looks like, made according to the layout. To calculate the cost of manufacturing parts according to customer drawings, it is necessary to provide electronic drawings for which calculation is required. You can also get the calculation in AutoCad format. To do this, you need to scan the drawings in electronic format. After they are recognized by the AutoSoft program in the CCAD system, it is possible to prepare drawings in the FastReport software and output the finished drawing in CAD (DWG) format. To receive a calculation, click the Get calculation button, select your company from the list and fill in your details. The cost is calculated based on the price for 1 sheet of structural steel and rolled metal in the amount of 15.0 rubles. for 1 mm. Send a drawing in one of the formats in DWG or PDF format. After recognition in the AutoCAD program, access to the calculation is provided. The cost of the order is calculated depending on the types of materials from which the material you are interested in is made. For example, if an I-beam is needed, then the cost is calculated using the formula 1290 - price per 1 meter + transportation costs. When calculating the cost of a rolled metal sheet, the cost of transportation is taken into account. The links below provide typical specifications for the respective products. Calculations of the cost of various types of metal products, incl. and beams, you can get in the section the cost of metal products in the form of a table or depending on the order. Receive new articles by email Your name: \* Your e-mail: \* (will not be published) Homepage: Your comment: \*

## 3e8ec1a487

<https://tarpnation.net/abhi-nahi-toh-kabhi-nahi-in-bengali-movie-mp3-download/>

<https://lakishawelfel717h3.wixsite.com/biwordhighva/post/shobhna-seven-nights-movie-3gp-free-download-link>

[https://behmaze.com/wp-content/uploads/2022/06/Munni\\_Badnam\\_Hui\\_Full\\_Song\\_Chipmunk\\_Version\\_Indian.pdf](https://behmaze.com/wp-content/uploads/2022/06/Munni_Badnam_Hui_Full_Song_Chipmunk_Version_Indian.pdf)

[https://www.footandmatch.com/wp-content/uploads/2022/06/agisoft\\_photoscan\\_pro\\_serial\\_number.pdf](https://www.footandmatch.com/wp-content/uploads/2022/06/agisoft_photoscan_pro_serial_number.pdf)

[https://www.hony.nl/wp-content/uploads/Mr\\_And\\_Mrs\\_Sadachari\\_Movie\\_46.pdf](https://www.hony.nl/wp-content/uploads/Mr_And_Mrs_Sadachari_Movie_46.pdf)

[http://reddenegocios.garantizamifuturo.com/upload/files/2022/06/1LJ3z6vvvWBuW5WnUh1o\\_09\\_5eb3434f2d8dfb87c](http://reddenegocios.garantizamifuturo.com/upload/files/2022/06/1LJ3z6vvvWBuW5WnUh1o_09_5eb3434f2d8dfb87cfeb7636a8847025_file.pdf) [feb7636a8847025\\_file.pdf](http://reddenegocios.garantizamifuturo.com/upload/files/2022/06/1LJ3z6vvvWBuW5WnUh1o_09_5eb3434f2d8dfb87cfeb7636a8847025_file.pdf)

<https://meeresmuell.de/wp-content/uploads/2022/06/gebnew.pdf>

[http://www.kotakenterprise.com/wp-](http://www.kotakenterprise.com/wp-content/uploads/2022/06/Eastwest_Hollywood_Strings_Download_Torrent_WORK.pdf)

[content/uploads/2022/06/Eastwest\\_Hollywood\\_Strings\\_Download\\_Torrent\\_WORK.pdf](http://www.kotakenterprise.com/wp-content/uploads/2022/06/Eastwest_Hollywood_Strings_Download_Torrent_WORK.pdf)

<https://www.caelmjc.com/wp-content/uploads/2022/06/yankarmi.pdf>

[https://workschool.ru/upload/files/2022/06/KT4fSS1YLoRqWLvLxLhu\\_09\\_498942ba2278cf640f4439dd0f111c7c\\_file](https://workschool.ru/upload/files/2022/06/KT4fSS1YLoRqWLvLxLhu_09_498942ba2278cf640f4439dd0f111c7c_file.pdf) [.pdf](https://workschool.ru/upload/files/2022/06/KT4fSS1YLoRqWLvLxLhu_09_498942ba2278cf640f4439dd0f111c7c_file.pdf)

<http://epicphotosbyjohn.com/?p=3704>

[https://www.sumisurabespoke.it/wp-content/uploads/2022/06/Data0bin\\_Pes\\_2013\\_Pcrar.pdf](https://www.sumisurabespoke.it/wp-content/uploads/2022/06/Data0bin_Pes_2013_Pcrar.pdf)

<http://www.pilsbry.org/checklists/checklist.php?clid=3796>

[https://www.coursesuggest.com/wp-content/uploads/2022/06/volcano\\_box\\_crack\\_setup\\_80.pdf](https://www.coursesuggest.com/wp-content/uploads/2022/06/volcano_box_crack_setup_80.pdf)

[https://www.theicbcng.org/wp-content/uploads/2022/06/Download\\_Ebook\\_Pengantar\\_Ilmu\\_Sejarah\\_Kuntowijoyo.pdf](https://www.theicbcng.org/wp-content/uploads/2022/06/Download_Ebook_Pengantar_Ilmu_Sejarah_Kuntowijoyo.pdf)

<https://kramart.com/aoe-2-conquerors-multiplayer-crack/>

<https://one97.online/advert/celebrity-model-escort-in-ghaziabad/>

[https://buzau.org/wp-content/uploads/Hum\\_Tum\\_Shabana\\_720p\\_Movie\\_Download\\_Free.pdf](https://buzau.org/wp-content/uploads/Hum_Tum_Shabana_720p_Movie_Download_Free.pdf)

[https://misasgregorianas.com/\\_hot\\_-download-torrent-wilcom-10-portable/](https://misasgregorianas.com/_hot_-download-torrent-wilcom-10-portable/)

<https://nansh.org/portal/checklists/checklist.php?clid=77678>